## **SAMPLE QUESTION PAPER MULTIMEDIA & WEB TECHNOLOGIES (Code 067) Class XII**

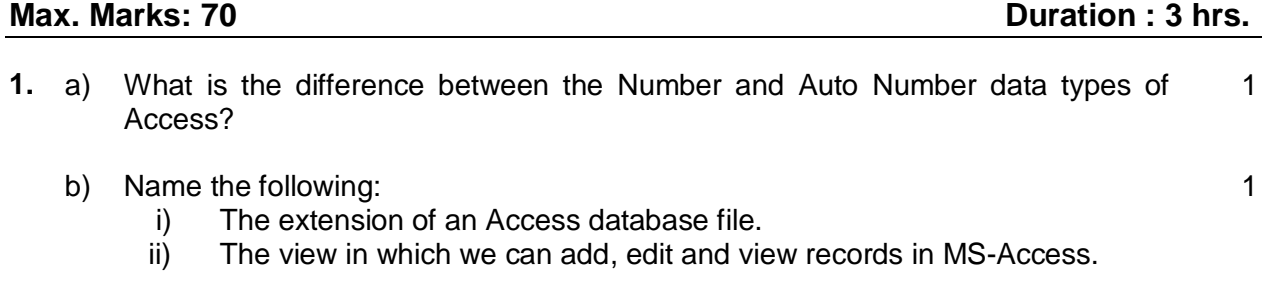

- c) What is the full form of PNG? 1
- d) Study the following data and answer the questions given below:

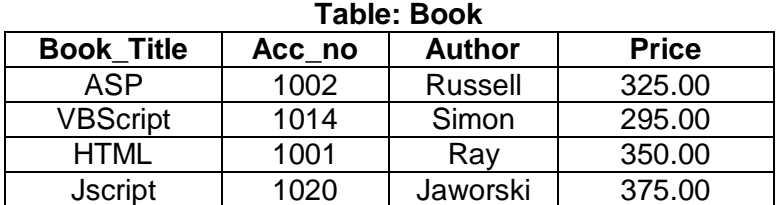

#### **Table: Issue**

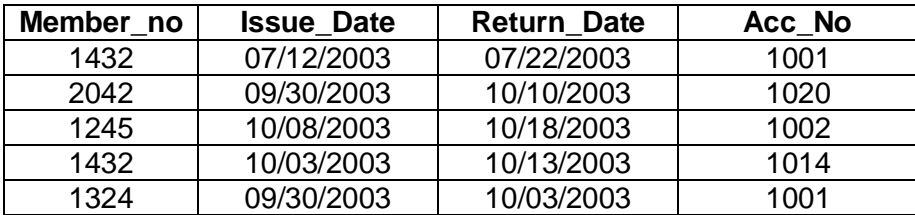

- (i) What type of relationship exists between table **Book** and table **Issue**?
- (ii) Name the fields, which can act as the primary key and foreign key for the table **Book** and the table **Issue** respectively.

1

- e) Differentiate between the .FLA and .SWF file formats of a Flash movie. 1
- f) Shrinivas wants to provide links to his favourite songs on his website. He wishes to listen to all songs before giving a link to them. Which of the following hardware is essentially required by him? 1
	- a) Graphics Card
	- b) MIDI Interface Card
	- c) Sound Card
	- d) Network Interface Card
- g) Mr. Raja Maheshwari is planning to gift a digital album to his daughter on her birthday. All the images have lots of colour shading and are all static images.

Which of the following formats are best suited for this purpose:

- (i) GIF
- (ii) JPEG
- (iii) AVI

Justify your choice 2

## **2. Answer the following questions based on Macromedia Flash:**

- a) What is the full form of fps? What will happen if the Frame rate is decreased from 12 to 5 fps? 1
- b) Write the difference between a guide layer and a mask layer. 2
- c) Differentiate between a Symbol and an Instance. 2
- d) What is the difference between hiding a layer and locking a layer? 1
- e) Consider the figure given below and do as directed:

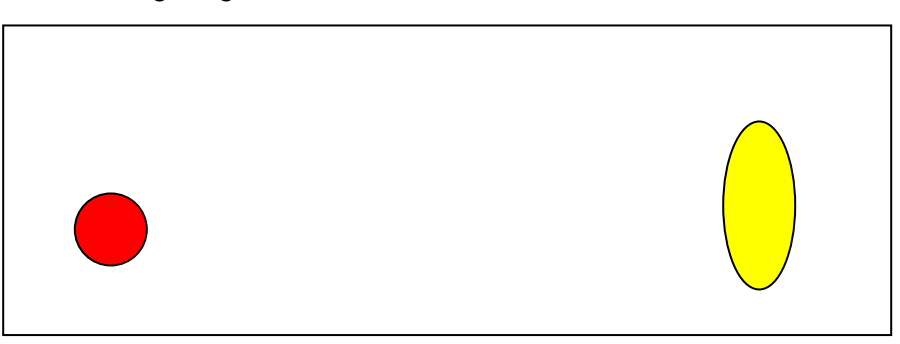

- The circle on the left hand side shows the position and size of the image for frame 1. The colour of the image is red.
- The circle on the right hand side shows the position and size of the image for frame 20. The colour of the image is yellow.
- The circle on frame 1 moves and transforms into a semicircle on frame 20.

Write the procedure and property settings for animating the above scenario.

### **3. Answer the following questions based on HTML:**

a) Write the HTML code to create a framed web page in the following format:

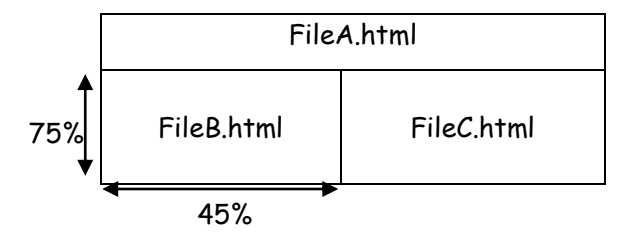

b) Write the HTML code to generate a Web Page in the format given below : 8

2

## **Consider the following while writing the HTML code**

- 1. Title of the page should be "Tourism Industry"
- 2. Background colour of the page should be "Silver", Link colour should be "Maroon", visited link colour should be "Red" .
- 3. Picture used in the page is the file "beach.jpg"
- 4. Table should have a border of width 2.
- 5. Use the concept of nested lists for creating the list given in the web page with specified bullets.
- 6. Pages linked to :
	- Front Office as "front.html"
	- Food & Beverages as "food.html"

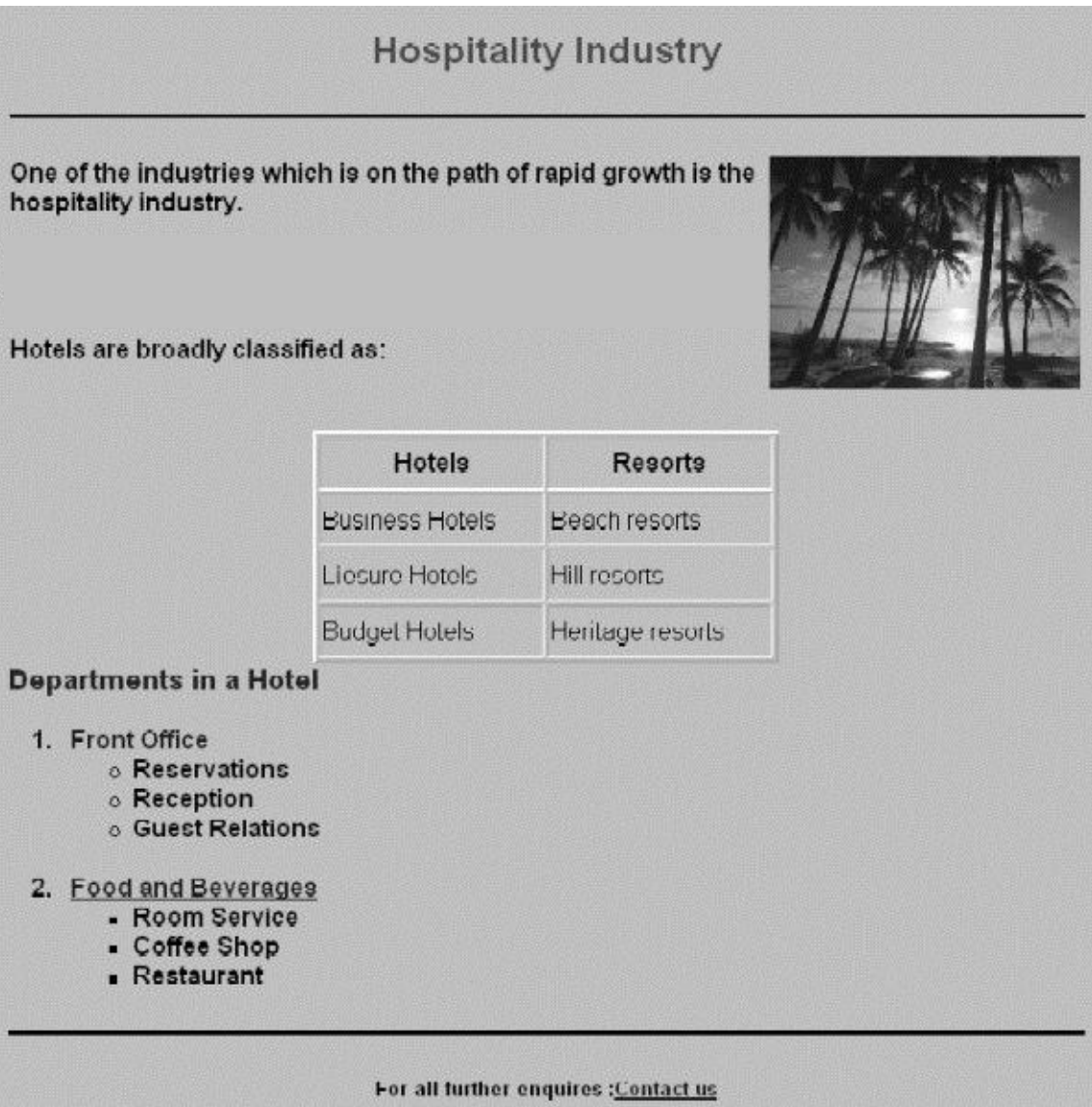

**4. Answer the following questions based on ASP:**

- a) Name any two technologies which are equivalent to ASP.  $\sim$  1
- b) Study the code snippet given below:

```
<SCRIPT LANGUAGE="VBScript">
OPTION EXPLICIT
A=10B=20DOCUMENT.WRITE(A+B)
</SCRIPT>
```
Whenever the above code is executed it displays an error. There are two ways to avoid this error. Modify this script so as to avoid the error and write the corrected code for both the ways.

- c) Explain with an example the difference between the string operators  $+$  and  $\&$ .  $2$
- d) Use the following script to answer the questions that follow:

```
\langle!- - Start the script - - >
 < DIM A 
   A = 10 StartSub 
    Sub StartSub 
       Work
      B = 20 Work 
    END SUB 
    SUB Work 
      A=4+5 END SUB 
 \frac{6}{2}
```
- (i) How many subroutines are used in the above code snippet? Name them.
- (ii) What is the value of A and B before the subroutine StartSub ends?

#### e) Give output of the following statements:

- i) Response.Write(UCASE(MID("Hello There"),7,3)))
- ii) Response.Write(MONTHNAME(MONTH("15-2-2003")))
- iii) Response.Write( $(4+5)$ MOD $(3^2)$ )

#### **5. Answer the following questions based on ASP:**

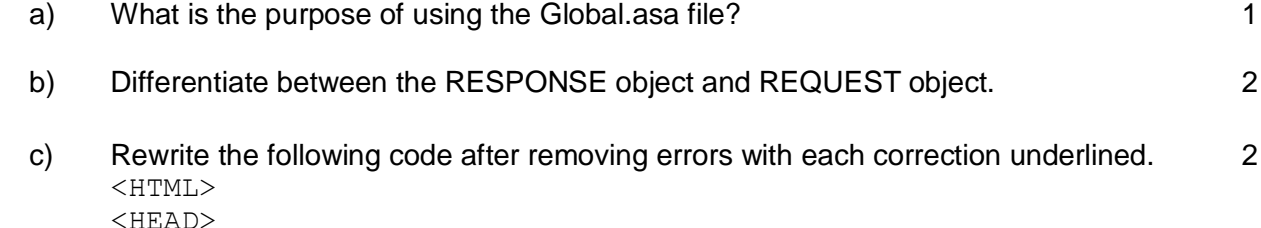

2

2

```
<sub vbproc(num1,num2)
request.write(num1*num2)
\frac{6}{2}</HEAD><BODY>
< p >Result: <%call vbproc(3)%>
\langle p \rangle<%vbproc 3,4>
\langle/p>
</body>
</html>
```
d) Give the output for the following code segment:

2

```
<html><body>
<sometext = "Bye!"
max=Len(sometext)
For i=0 to max
newtext=Left(sometext,i)
response.write(strReverse(newtext))
response.write("<br>")
next 
%>
```
- e) Shloka International is a company that provides software solutions to their clients. 3 The company wishes to design an ASP coded web page with the following specifications:
	- To display the current time and the name of the company on the opening page as displayed
	- To display a greeting message "GOOD MORNING" if the user accesses the website between 5 and 12 A.M. and "GOOD EVENING" otherwise.

# **SHLOKA International**

The current date and time is : 1/25/2010 5:20:47 PM

GOOD EVENING

**6. Answer the following questions based on VBScript:**

a) Observe the code segment given below and answer the questions that follow:

2

<SCRIPT LANGUAGE= "VBScript">

```
DIM A,B,C
A = 10 \land 3 MOD 4\2
B = 40 MOD 3
IF NOT(B \gt = A) THEN
 C = 5ELSE 
  C = 10END IF 
</SCRIPT>
 a) Name any one relational operator and one logical operator used in the above 
    code segment
 b) Rewrite the statement : IF NOT(B >= A) THEN without using the NOT operator
```
b) Name the built-in functions to be used in the following situations:

1

- (i) To return a number rounded to specified decimal places.
- (ii) To check if string1 occurs within string2 and return the starting position of string2 in string1.
- c) Write the equivalent script for the following code using FOR loop without effecting the output: 2

```
<SCRIPT LANGUAGE="VBScript">
    DIM count, ans
    ans=1
    count=2
    D<sub>O</sub>ans=ans*count
    count=count+2
    LOOP WHILE count<=10
    document.write(ans)
    </SCRIPT>
d) Give the output of the following code segment:
    <SCRIPT LANGUAGE="VBScript">
    Dim Names()
    Dim Count
    Count = 2ReDim Names(Count)
    Names(0)="Raj"
    Names(1) = "Simran"Names(2) = "Nisha"ReDim Names(Count + 2)
    Names(3)="Maya"
    Names(4)="Rohit"
    Document.Write(Names(0))
    Document.Write(Names(1))
    Document.Write(Names(2))
    Document.Write(Names(3))
    Document.Write(Names(4))
    </SCRIPT>
```
e) Create a form that contains two checkbox options and a textbox as shown below. When the user clicks on any checkbox the selected options must be displayed in the textbox. Write the HTML code for creating the form and the embedded VBScript code for the click events of the checkboxes.

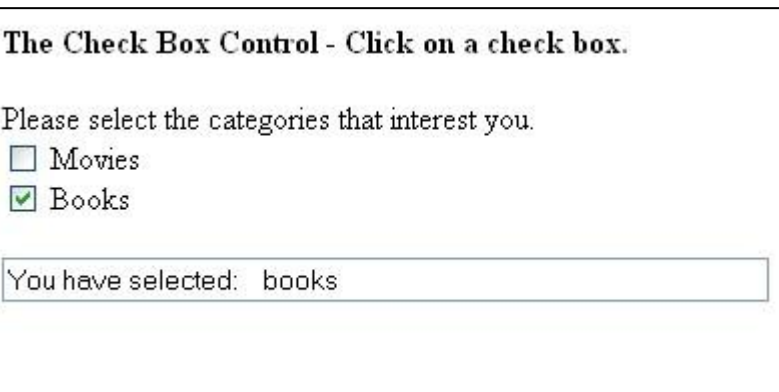

### **7. Answer the following questions based on Communication and network concepts:**

- a) Girish Ramanuj is an entrepreneur who has recently set up a new business. Girish needs to create a lot of documents, presentations, databases and spreadsheets to maintain data and spread his business. However, he does not have the money to purchase any of the proprietary software which offers all these packages. Can you suggest what software can Girish use for which he has to pay no licensing fee? 1
- b) Why is optical fibre cable preferred over twisted pair cable and coaxial cable? 2
- c) Explain the following terms:
	- i. Shareware
	- ii. GSM
	- iii. TCP/IP
- d) An Organization has its offices in building A, B, C and D. Answer questions (a) to (d) 4 in context of the following layout of the three offices:

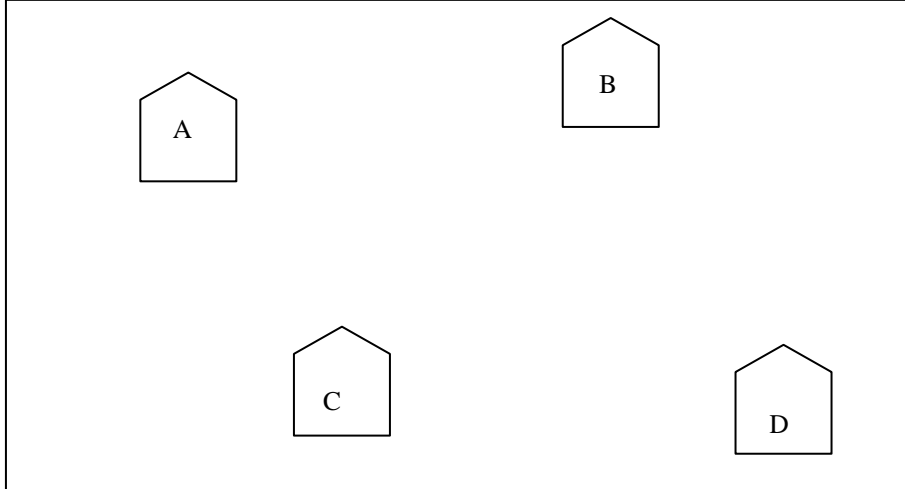

4

Centre to Centre distances between different buildings are as follows:

| <b>Block A to Block B</b> | 100 m           |
|---------------------------|-----------------|
| Block A to Block C        | 70 m            |
| <b>Block A to Block D</b> | 20 <sub>m</sub> |
| Block B to Block C        | 150 m           |
| Block B to Block D        | 120 m           |
| <b>Block C to Block D</b> | 140 m           |

Each of the above buildings has following number of computers

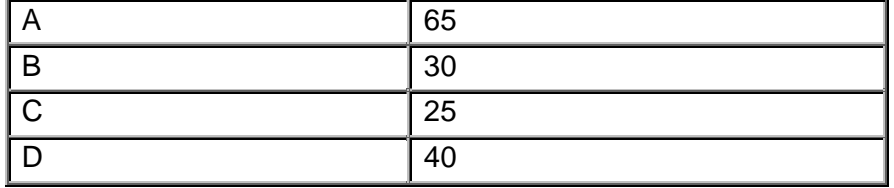

- (i) Suggest and draw the layout for a network, with proper justification to connect all the office
- (ii) Where would the following preferably be placed
	- Bridge
	- Repeater
- (iii) Suggest the most suitable place to house the server for the organization with proper justification.
- (iv) If the organization needs to link up to a branch office which is in a neighboring city, (around 100 km distant) suggest the best type of cabling connection, from the building hosting the server, provided price is not a factor.